Installing Adobe Acrobat is relatively easy and can be done in a few simple steps. First, go to Adobe's website and select the version of Acrobat that you want to install. Once you have the download, open the file and follow the on-screen instructions. Once the installation is complete, you need to crack Adobe Acrobat. To do this, you need to download a crack for the version of Acrobat that you want to use. Once you have the crack, open the file and follow the instructions to apply the crack. After the crack is applied, you can start using Adobe Acrobat. Be sure to back up your files since cracking software can be risky. With these simple steps, you can install and crack Adobe Acrobat.

## [Download](http://widesearchengine.com/QWRvYmUgUGhvdG9zaG9wIENDIDIwMTkgdmVyc2lvbiAyMAQWR/funerals/guten/harkened.niklasson/desyrel.mosqui?parabola=ZG93bmxvYWR8aDdKTkc5d2VIeDhNVFkzTWpVNU1qVTNOSHg4TWpVNU1IeDhLRTBwSUZkdmNtUndjbVZ6Y3lCYldFMU1VbEJESUZZeUlGQkVSbDA)

The Language and Fonts features were around for a while but have increased in importance in the last couple of releases with the newer features. They were also the first features to be significantly improved. Unfortunately, the newest additions, the color, curves/levels and gaussian blur tools, don't get anywhere near good enough to make them worthwhile in any of the ways that Adobe intends them to be used. Full disclosure – I'm a Microsoft employee, but I hope that my input on this product will result in a positive experience for you. I am actively involved in the product. I always have been I think. I believe the other designers on the team share that ethos too. If you have a point of view different than mine, and you leave a review on Amazon, please do leave a comment. Because we've had previous control over all the major downsides of Photoshop, when we announced Lightroom 5 and the new Develop module, we didn't really have to guarantee major upgrades, which meant we could do new and interesting things. And we did. So, what is the significance of the recent Lightroom updates? It isn't geospatial imagery, deep-learning AI, or big data solutions that are on the horizon. Rather, the two major new features – the new Develop module and the powerful Organizer update – are aimed at new users who want to create more sophisticated and higherquality images and videos with the express intent of making a living. We are all lightroom users now, and we are all developers, as well. This is the first time since its popularization in the late 1980s that it's possible to write and write these two programs on the same PC, side by side, and I think you'll find that it's very natural, and a lot of fun. Let's talk about that playground.

## **Adobe Photoshop CC 2019 Version 20 Download free Product Key Full [Mac/Win] 2023**

However, that should not be a reason to ignore Lightroom vs Photoshop and their particular best use. That said, to answer the question of which is best it would have to be based on the skills and composition of the user. You could pretty much pick any of the above programs because they each serve a different purpose and are better suited for different types of users. Since there are so many different uses for Photoshop it could be a would be, which one of the below is the best tool for the job. Accenture Strategy is a third-party, independent, not-for-profit firm providing advisory, strategic, and operational consulting services to multinational corporations and governments. Accenture helps clients perform at the highest levels, transforming the way they compete, innovate and make value evolve. Headquartered in Novi, Michigan, Accenture is one of the world's leading providers of consulting, technology and outsourcing services. To learn more about Accenture, visit: https://accenture.com/ . The Clone Stamp tool allows you to fill in sections of an image by copying and blending in your background color. This is great for replacing lost passengers from your images, for example. The Fade tool can be used to blend an area of one photo into an area of another. The Liquify tools allow you to alter an image in many different ways with great control over results. These include the Liquify-related tools like the Transform tool. There are several brushes that can be used with these tools, including the Brush tool and the Pen tool. e3d0a04c9c

## **Download free Adobe Photoshop CC 2019 Version 20Activation Key Registration Code x32/64 {{ lAtest release }} 2022**

Adobe Photoshop is a powerful, user-friendly, powerful, and simple to use editing software where you can easily fix or edit any raster based graphic or image. Photoshop was developed by the company Adobe Systems in 1987. It has over 25 years of history and design by Adobe, and has proved itself to be one of the most used editing software. Adobe Photoshop CC is a powerful, userfriendly, smart, easy to use, and industry-leading user image editing software for both professionals and beginners. Adobe Photoshop CC is a comprehensive editing software where you can easily work on RAW images, easily edit, retouch, and repair, expand and fix without losing most of your image edit options. Adobe Photoshop CC is a digital retouching software that is used for creating high quality images. Adobe Photoshop Express is a free image retouching software. It is easy to use and an overall great tool for beginners. It gives access to you features which you require the most. You can edit, retouch, and retouch images using it, and a few other basic editing tools. Adobe Photoshop is a multipurpose, powerful, and highly advanced image editing software. It can easily handle and convert any image file into 500 different formats. It allows you to design a website or logo, add and remove objects from images, add or edit text, blur texture, introduce an animation, and much more. Adobe Photoshop is the most popular design tool around the world. A familiar feature for professional designers, Adobe Photoshop allows for customizing the look and feel of web pages and advertisements. This software is particularly well-suited for creating web pages. While Photoshop is not designed specifically for web design, it has powerful, easy-to-use tools for creating page layouts and building Web pages.

mac photoshop cs5 free download mac photoshop cs5 download mac photoshop brush download mac free photoshop download photoshop fur mac downloaden photoshop fur mac kostenlos downloaden adobe photoshop gratis downloaden mac photoshop downloaden op mac photoshop kaise download kare laptop me kyle webster brushes photoshop download

The Courthouse's Digital Imaging Center is proud to announce the Digital Image Showcase! This year, the showcase will take place at the Hilton Latham Hotel in Atlanta on July 8, 2019. The showcase brings together technology and creativity, bringing new tools to the public and generating a deeper understanding of the power and potential of digital images. If you are a school or a nonprofit, or you work in a business with a profile to promote (residential or commercial), we are looking for you! The showcase is free and will include presentations and opportunities to meet with key leaders from the imaging industry. For more information, please contact Steve Fozia at 985.369.0451, steve@dcimagingcenter.org.

Register for an individual or group session online by June 1 and you will be automatically entered in a drawing for a professional image postcard-style print. Contact JoAnn Mobley at joann@dcimagingcenter.org if you have any questions. If you have a heap of photos to edit, and you are less than sensation than Opened in a new window. You can begin in numerous simple ways. The toolbar is where you will start. Spark a photo with the white rectangle with the eyedropper tool. Of course, you need to make the selection you want by choosing tools such as Eyedropper, airbrush, gradient filter, lasso, polygonal lasso, and the magic wand. When you've got your selection made, you'll see tools on the top toolbar which also allow that feature to be chosen. Use the tools that will

let you play the editing. The preview bar located at the top will show you how the image appears to change. Navi button on the right offers file access for loading and saving images. In the bottom bar, click on the canvas, to switch between the canvas, the grid, and the filmstrip. The progress bar from the top displays the current progress of the editing process, and bounce the image by clicking the image. A filmstrip from the bottom of the image is a handy feature to decide from where you started the editing. Click on the filmstrip to access the settings. You can change the frame rate and crop the actions to your choices. This is the simple interface as well as one of the most essential for creation of a moment. With the help of the simple interface, it is possible to start editing your pictures all by yourself.

Photoshop is a tool with a ton of functionality. For many, the learning curve is a barrier. As you progress from hobbyist to professional, you might find that Photoshop doesn't quite meet your expectations. Many people learn to use Adobe's professional Photoshop for fun. After all, it's free and this is a relatively new product that still changes on a regular basis. If you started on the right foot with Elements, then you'll have a great foundation and won't have to learn all the new tools. You can always upgrade to a more robust tool once you reach a certain level of expertise. Photoshop is much more expensive than Photoshop Elements and does have more functionality than Elements. While this is still a good option for professionals, it isn't geared for novices. It's also easy to make a fatal rookie mistake in Photoshop. If you aren't careful, you can ruin a photo. When the Photoshop 2020 edition launches in the first half of 2020, Photoshop for macOS will be a universal app, available to all users. It will include access to design content, files and utilities -- such as Photoshop brushes, style libraries and character and vector tools -- when first opened on any desktop or mobile device, including the web. In the meantime, users are encouraged to download and install the iOS and Android versions of Photoshop, or check out the CC 2019 for iPad version to work with the creative documents and artboards available today. Adobe Photoshop for iOS and Android are now available. The iOS version offers you access to your Photoshop documents and artboards when browsing a Gallery or Album as well as showing native iCloud artwork in the background.

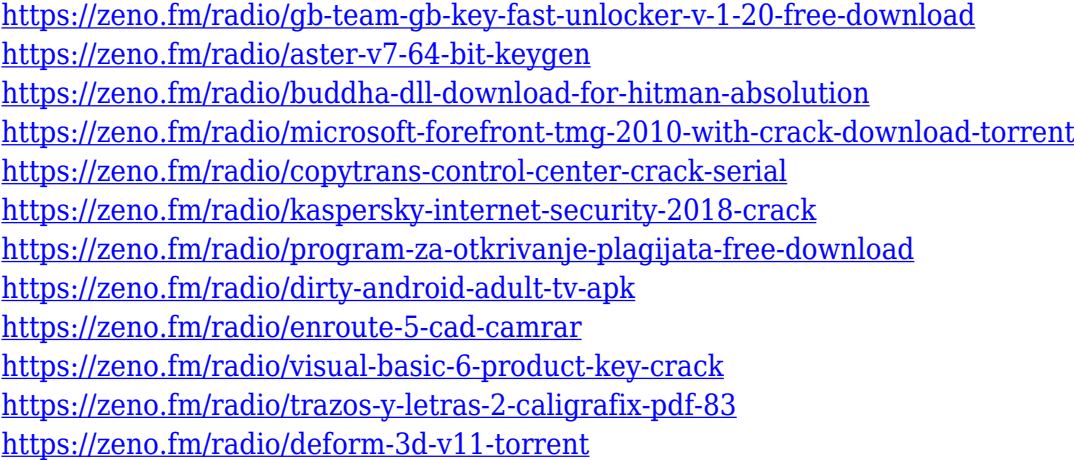

Photoshop's features include the ability to create a mask, to clone objects (even a mask), to edit masking and cloning, to blur or sharpen layers. These can be done to photo as well as video. It can also apply lighting and color enhancements, crop, resize, recolor, create a selection, fix misshapes, add vignetting, apply filters, add text, and more. Its batch feature is pretty cool. Photoshop has a limited collection of presets, and a new toolbox has been added to the toolbars. The toolbox provides a comprehensive set of brush, vector, adjustment, shape, and labeling tools. You can use the

shortcut keys to access specific tools. Other features that it includes are layers: adjust one layer and move the others, masking, adjustment layers, cloning, intelligent object selections, history, layers, animations, adjustable brush sizes and stroke transparency, and more. For people who want to learn about working within Adobe Photoshop, the tutorials are incredibly helpful. Photoshop also has a drag and drop content-aware fill, which can sometimes be tricky. Select the area of interest and apply the content-aware fill tool and choose the color that you want and it will fill the pages along those lines (a new feature in architectural plan view). You can select new layers within the rest of the image to either mask off or place it on top." The programs include support groups for Mac, Windows and Adobe Premiere and After Effects. Photoshop has a whole list of features. Most of them are fairly intuitive: You can crop, create new layers, layers to create a selection and more. You can also work with filters and with layers and adjustment layers. In other words, you can change the hue, saturation, light and dark levels.

[https://terapeutas.shop/wp-content/uploads/2023/01/Adobe-Photoshop-2021-Version-224-Torrent-Wit](https://terapeutas.shop/wp-content/uploads/2023/01/Adobe-Photoshop-2021-Version-224-Torrent-With-Licence-Key-upDated-2022.pdf) [h-Licence-Key-upDated-2022.pdf](https://terapeutas.shop/wp-content/uploads/2023/01/Adobe-Photoshop-2021-Version-224-Torrent-With-Licence-Key-upDated-2022.pdf) [https://guest-bloggers.com/wp-content/uploads/Download-Adobe-Photoshop-2022-Version-2301-Seria](https://guest-bloggers.com/wp-content/uploads/Download-Adobe-Photoshop-2022-Version-2301-Serial-Key-last-releAse-2023.pdf) [l-Key-last-releAse-2023.pdf](https://guest-bloggers.com/wp-content/uploads/Download-Adobe-Photoshop-2022-Version-2301-Serial-Key-last-releAse-2023.pdf) [http://raga-e-store.com/wp-content/uploads/2023/01/Download-Font-Khmer-Unicode-For-Photoshop-](http://raga-e-store.com/wp-content/uploads/2023/01/Download-Font-Khmer-Unicode-For-Photoshop-UPD.pdf)[UPD.pdf](http://raga-e-store.com/wp-content/uploads/2023/01/Download-Font-Khmer-Unicode-For-Photoshop-UPD.pdf) <https://foam20.com/wp-content/uploads/2023/01/wesken.pdf> <http://saturdaysstyle.com/?p=24956> <https://standoutfitness.com/wp-content/uploads/2023/01/dederee.pdf> <https://skolaslaiks.lv/wp-content/uploads/2023/01/Photoshop-Cs3-For-Pc-Download-Fixed.pdf> [https://thecryptobee.com/wp-content/uploads/2023/01/Download-Photoshop-Touch-2020-EXCLUSIVE](https://thecryptobee.com/wp-content/uploads/2023/01/Download-Photoshop-Touch-2020-EXCLUSIVE.pdf) [.pdf](https://thecryptobee.com/wp-content/uploads/2023/01/Download-Photoshop-Touch-2020-EXCLUSIVE.pdf) <http://digital-takeout.net/?p=2792> <https://www.brianmallasch.com/wp-content/uploads/2023/01/wilmal.pdf> <https://ibipti.com/creative-cloud-cannot-download-photoshop-top/> <http://subsidiosdelgobierno.site/?p=46188> <http://greenandwhitechallenge.com/ps-photoshop-pc-download-free-work/> [http://cubaricosworld.com/wp-content/uploads/2023/01/Adobe-Photoshop-CS4-Download-Activation-](http://cubaricosworld.com/wp-content/uploads/2023/01/Adobe-Photoshop-CS4-Download-Activation-Key-With-License-Key-X64-NEw-2022.pdf)[Key-With-License-Key-X64-NEw-2022.pdf](http://cubaricosworld.com/wp-content/uploads/2023/01/Adobe-Photoshop-CS4-Download-Activation-Key-With-License-Key-X64-NEw-2022.pdf) <https://www.thebangladeshikitchen.com/wp-content/uploads/2023/01/ileell.pdf> <https://articlebeast.online/wp-content/uploads/2023/01/erhabern.pdf> <https://alsaadahfood.com/ar/free-photoshop-download-cc-top/> <https://campustoast.com/wp-content/uploads/2023/01/branwasf.pdf> <https://medicilearningit.com/ps-photoshop-for-pc-download-free-fix/> [https://huntershineson.com/wp-content/uploads/2023/01/Adobe\\_Photoshop\\_eXpress.pdf](https://huntershineson.com/wp-content/uploads/2023/01/Adobe_Photoshop_eXpress.pdf) <https://www.virtusmurano.com/squadre/photoshop-filters-free-download-cs6-link/> <https://jgbrospaint.com/2023/01/02/photoshop-express-download-activation-code-x64-latest-2022/> [https://www.wangfuchao.com/wp-content/uploads/2023/01/Download-free-Adobe-Photoshop-2021-Ve](https://www.wangfuchao.com/wp-content/uploads/2023/01/Download-free-Adobe-Photoshop-2021-Version-2200-With-Licence-Key-For-Mac-and-Windows-3264b.pdf) [rsion-2200-With-Licence-Key-For-Mac-and-Windows-3264b.pdf](https://www.wangfuchao.com/wp-content/uploads/2023/01/Download-free-Adobe-Photoshop-2021-Version-2200-With-Licence-Key-For-Mac-and-Windows-3264b.pdf) [https://thexkids.org/wp-content/uploads/2023/01/Free-Download-Filter-For-Adobe-Photoshop-70-LIN](https://thexkids.org/wp-content/uploads/2023/01/Free-Download-Filter-For-Adobe-Photoshop-70-LINK-1.pdf) [K-1.pdf](https://thexkids.org/wp-content/uploads/2023/01/Free-Download-Filter-For-Adobe-Photoshop-70-LINK-1.pdf) <https://annodyne.in/wp-content/uploads/2023/01/Download-Photoshop-Poster-Templates-NEW.pdf> <https://databasegram.com/2023/01/02/download-adobe-photoshop-cs4-crack-2023/> <https://aimagery.com/wp-content/uploads/2023/01/neyldec.pdf> [https://powerzongroup.com/wp-content/uploads/2023/01/Photoshop-2021-Version-2211-Download-Li](https://powerzongroup.com/wp-content/uploads/2023/01/Photoshop-2021-Version-2211-Download-License-Code-Keygen-Serial-Number-Full-Torrent-For-.pdf) [cense-Code-Keygen-Serial-Number-Full-Torrent-For-.pdf](https://powerzongroup.com/wp-content/uploads/2023/01/Photoshop-2021-Version-2211-Download-License-Code-Keygen-Serial-Number-Full-Torrent-For-.pdf)

[https://www.cdnapolicity.it/wp-content/uploads/2023/01/Download-Adobe-Photoshop-Full-Product-Ke](https://www.cdnapolicity.it/wp-content/uploads/2023/01/Download-Adobe-Photoshop-Full-Product-Key-With-Registration-Code-MacWin-3264bit-2022.pdf) [y-With-Registration-Code-MacWin-3264bit-2022.pdf](https://www.cdnapolicity.it/wp-content/uploads/2023/01/Download-Adobe-Photoshop-Full-Product-Key-With-Registration-Code-MacWin-3264bit-2022.pdf) <https://dincampinginfo.dk/wp-content/uploads/2023/01/wampil.pdf> <https://seoburgos.com/adobe-photoshop-2020-download-free-with-registration-code-windows-2023/> [https://selectatalent.com/wp-content/uploads/2023/01/Photoshop-Download-Completo-Gratis-Em-Por](https://selectatalent.com/wp-content/uploads/2023/01/Photoshop-Download-Completo-Gratis-Em-Portugues-PORTABLE.pdf) [tugues-PORTABLE.pdf](https://selectatalent.com/wp-content/uploads/2023/01/Photoshop-Download-Completo-Gratis-Em-Portugues-PORTABLE.pdf) [https://manpower.lk/download-adobe-photoshop-cc-2015-version-18-activation-code-product-key-full](https://manpower.lk/download-adobe-photoshop-cc-2015-version-18-activation-code-product-key-full-pc-windows-2023/)[pc-windows-2023/](https://manpower.lk/download-adobe-photoshop-cc-2015-version-18-activation-code-product-key-full-pc-windows-2023/) <https://www.redneckrhino.com/e13b-font-download-for-photoshop-upd/> <https://medeniyetlerinikincidili.com/wp-content/uploads/2023/01/scoowyl.pdf> [https://curtadoc.tv/wp-content/uploads/2023/01/Photoshop-2022-Version-2311-Download-free-Serial-](https://curtadoc.tv/wp-content/uploads/2023/01/Photoshop-2022-Version-2311-Download-free-Serial-Number-2022.pdf)[Number-2022.pdf](https://curtadoc.tv/wp-content/uploads/2023/01/Photoshop-2022-Version-2311-Download-free-Serial-Number-2022.pdf) <https://seoburgos.com/wp-content/uploads/2023/01/Free-Photoshop-Design-Download-FREE.pdf> [https://f3holycity.com/wp-content/uploads/2023/01/Download-Photoshop-2021-Activation-lAtest-versI](https://f3holycity.com/wp-content/uploads/2023/01/Download-Photoshop-2021-Activation-lAtest-versIon-2023.pdf) [on-2023.pdf](https://f3holycity.com/wp-content/uploads/2023/01/Download-Photoshop-2021-Activation-lAtest-versIon-2023.pdf) [http://debbiejenner.nl/photoshop-express-download-serial-number-activation-code-for-windows-x64-2](http://debbiejenner.nl/photoshop-express-download-serial-number-activation-code-for-windows-x64-2022/) [022/](http://debbiejenner.nl/photoshop-express-download-serial-number-activation-code-for-windows-x64-2022/)

<https://www.waggners.com/wp-content/uploads/aletal.pdf>

The new Photoshop Scan app, which is currently in beta, is available to download now directly from the App Store and Google Play but it will require an invitation from Adobe to download and use. To gain access, sign-in to your Adobe account and then visit the App Store or play store to gain access to the app. A new feature among many new features in Adobe Photoshop for 2020 is the ability for artists to work specifically with the crop tool via the 3D panel in the 3D workspace. This means that artists can quickly create customised crops with the ease of Photoshop's other tools. Adobe Photoshop Elements is a line of professional graphics editing software that allows you to edit and print images and other files. On June 24, 2019 Adobe introduced a new version 20, which brought new features and interface improvement. Among these, the new version added a new workspace called "Explore" which allows you to easily organize and manage files by date, type and so on. Using this workspace, you can also create a folder with a specified name and quickly organise your files within them. Photoshop on the web: Photo-editing features that are just an image-editing equivalent of the software you are used to performing in Photoshop. A basic web-safe version of Photoshop on the web offers most features, but lacks many of the advanced editing tools found in the desktop version. Adobe has an attenuated version of Photoshop for mobile devices that includes a selection tool, and lets you crop images directly from your camera roll. Upload new images to the online cloud service Photobucket and apply multiple edits to multiple images with one click, all without saving.